# ADD THE DUCK THE International Sales Meeting

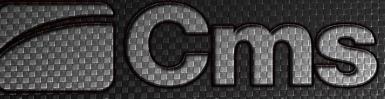

advanced materials technology

plastic technology

## **CMS Connect**

N. Carminati – D. Bellatreccia

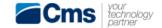

### **CMS Connect - Agenda**

OVERVIEW

□ PRODUCT NEWS

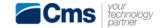

#### CMS Connect Overview 1/1

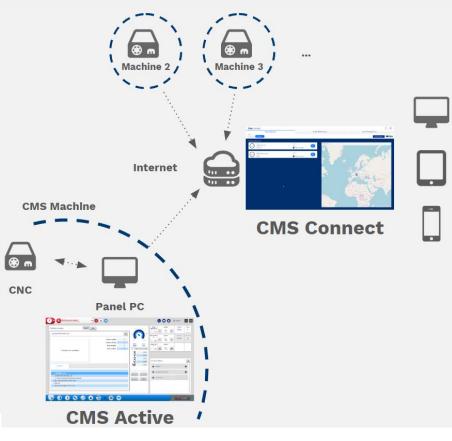

#### Web portal with this features:

- See all customer's CMS machines status in one application
- Remote monitoring machine and all its components status
- Receive **automatic push notifications** when something is happening on the machine (typically alarms)
- Perform and keep tracking of the main maintenances of all own machines
- Get out from unpleasant situations (if recognized from CMS) with a step-by-step procedures and video clips
- Cms knows the machine's health conditions. This will decrease the time between a failure and solution, when a customer calls for a problem
- Annual subscription fee

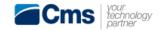

### **CMS Connect - Agenda**

□ OVERVIEW

□ PRODUCT NEWS

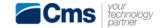

#### CMS Connect Product news (current features) 1/2

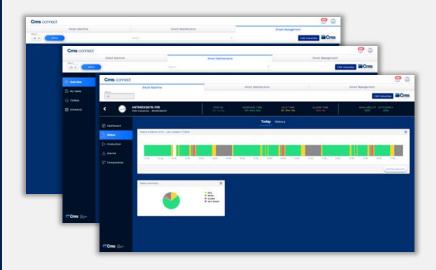

#### 1. Monitor the machine status

- ✓ Spindle status & history
- ✓ Cnc status & history
- ✓ Alarms status & history

#### 2. Manage the maintenance of the machine

- Perform and keep tracking of the main maintenances of all own machines
- ✓ Add personal customer maintenances

#### 3. Monitor the machine production

- ✓ Production status & history
- ✓ Monitor performance data

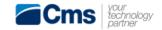

#### **CMS Connect**

#### Product news (2020 features) 2/2

#### 1. Machine status monitoring

✓ Data visualization and graphs improvement

#### 2. Assistance

- ✓ CMS-Maintenances improvement
- ✓ Assistance ticket opening for all customers
- Develop the new application "CMS Assistance" for remote support, connected to machine an customer phone-camera

#### 3. Machine production monitoring

- ✓ Advanced production monitoring, with history and comparing-tools.
- ✓ JOB loader and editor for the cnc-program

#### 4. CMS Active & Connect integration

✓ CMS Active & Connect continuous integration

#### 5. Retrofit

✓ Allow non CMS-Connect-ready machine to be connected to the cloud

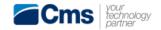

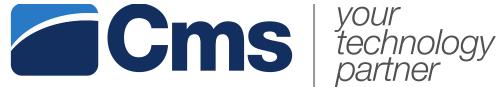

## **Thanks for your attention!**